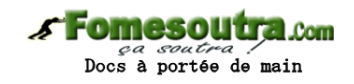

# **ENONCE DES EXERCICES**

#### **Exercice 7.1**

Ecrivez un algorithme qui permette de saisir un nombre quelconque de valeurs, et qui les range au fur et à mesure dans un tableau. Le programme, une fois la saisie terminée, doit dire si les éléments du tableau sont tous consécutifs ou non.

Par exemple, si le tableau est :

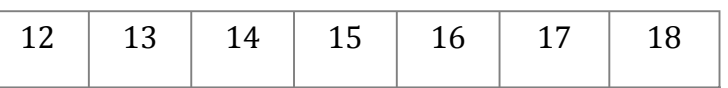

ses éléments sont tous consécutifs. En revanche, si le tableau est :

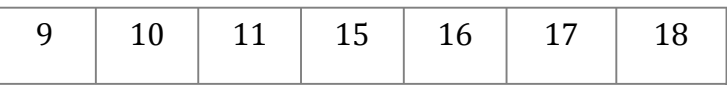

ses éléments ne sont pas tous consécutifs.

#### **Exercice 7.2**

Ecrivez un algorithme qui trie un tableau dans l'ordre décroissant.

Vous écrirez bien entendu deux versions de cet algorithme, l'une employant le tri par insertion, l'autre le tri à bulles.

#### **Exercice 7.3**

Ecrivez un algorithme qui inverse l'ordre des éléments d'un tableau dont on suppose qu'il a été préalablement saisi (« les premiers seront les derniers… »)

#### **Exercice 7.4**

Ecrivez un algorithme qui permette à l'utilisateur de supprimer une valeur d'un tableau préalablement saisi. L'utilisateur donnera l'indice de la valeur qu'il souhaite supprimer. Attention, il ne s'agit pas de remettre une valeur à zéro, mais bel et bien de la supprimer du tableau lui-même ! Si le tableau de départ était :

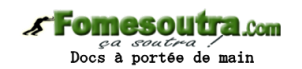

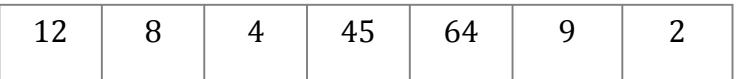

Et que l'utilisateur souhaite supprimer la valeur d'indice 4, le nouveau tableau sera :

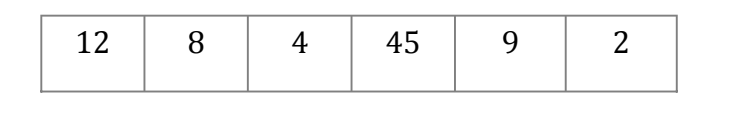

## **Exercice 7.5**

Ecrivez l'algorithme qui recherche un mot saisi au clavier dans un dictionnaire. Le dictionnaire est supposé être codé dans un tableau préalablement rempli et trié.

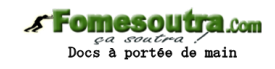

# **CORRIGES DES EXERCICES**

### **Exercice 7.1**

**Variables** Nb, i **en Entier Variable** Flag **en Booleen Tableau** T() **en Entier Debut Ecrire** "Entrez le nombre de valeurs :" **Lire** Nb **Redim** T(Nb-1) **Pour** i ← 0 à Nb - 1  **Ecrire** "Entrez le nombre n° ", i + 1  **Lire** T(i) i **Suivant** Flag ← Vrai **Pour** i ← 1 à Nb - 1 **Si**  $T(i) \leq T(i-1) + 1$  **Alors**  $Flag \leftarrow Faux$  **FinSi** i **Suivant Si** Flag **Alors Ecrire** "Les nombres sont consécutifs" **Sinon Ecrire** "Les nombres ne sont pas consécutifs" **FinSi**

# **Fin**

Cette programmation est sans doute la plus spontanée, mais elle présente le défaut d'examiner la totalité du tableau, même lorsqu'on découvre dès le départ deux éléments non consécutifs. Aussi, dans le cas d'un grand tableau, est-elle dispendieuse en temps de traitement. Une autre manière de procéder serait de sortir de la boucle dès que deux éléments non consécutifs sont détectés. La deuxième partie de l'algorithme deviendrait donc :

 $i \leftarrow 1$ 

**TantQue**  $T(i) = T(i - 1) + 1$  et  $i < Nb - 1$ 

 $i \leftarrow i + 1$ 

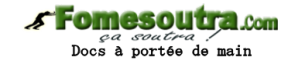

# **FinTantQue Si**  $T(i) = T(i - 1) + 1$  **Alors Ecrire** "Les nombres sont consécutifs" **Sinon Ecrire** "Les nombres ne sont pas consécutifs" **FinSi**

# **Exercice 7.2**

On suppose que N est le nombre d'éléments du tableau. Tri par insertion :

```
…
Pour i ← 0 à N - 2 
  posmaxi = i 
 Pour j \leftarrow i + 1 à N - 1
   Si t(j) > t(posmaxi) alors
    posmaxi ← j 
   Finsi
  j suivant
 temp \leftarrow t(posmaxi)t(posmaxi) \leftarrow t(i)t(i) \leftarrow tempi suivant
Fin
Tri à bulles : 
…
Yapermut ← Vrai 
TantQue Yapermut 
  Yapermut ← Faux 
  Pour i ← 0 à N - 2 
   Si t(i) < t(i + 1) Alors
   temp \leftarrow t(i)t(i) \leftarrow t(i + 1)t(i + 1) \leftarrow temp Yapermut ← Vrai 
   Finsi
  i suivant
```
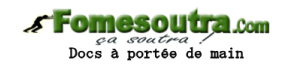

## **FinTantQue**

**Fin**

# **Exercice 7.3**

On suppose que n est le nombre d'éléments du tableau préalablement saisi

… **Pour** i ← 0 à (N-1)/2  $Temp \leftarrow T(i)$  $T(i) \leftarrow T(N-1-i)$  $T(N-1-i) \leftarrow Temp$ i **suivant**

**Fin**

# **Exercice 7.4**

… **Ecrire** "Rang de la valeur à supprimer ?" **Lire** S **Pour** i ← S à N-2  $T(i) \leftarrow T(i+1)$ i **suivant Redim** T(N–1) **Fin**

## **Exercice 7.5**

N est le nombre d'éléments du tableau Dico(), contenant les mots du dictionnaire, tableau préalablement rempli.

**Variables** Sup, Inf, Comp **en Entier**

**Variables** Fini **en Booléen**

**Début**

**Ecrire** "Entrez le mot à vérifier"

**Lire** Mot

On définit les bornes de la partie du tableau à considérer

 $Sup \leftarrow N - 1$ 

 $Inf \leftarrow 0$ 

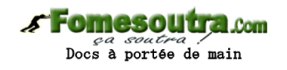

Fini ← Faux

# **TantQue** Non Fini

Comp désigne l'indice de l'élément à comparer. En bonne rigueur, il faudra veiller à ce que Comp soit bien un nombre entier, ce qui pourra s'effectuer de différentes manières selon les langages.

 $Comp \leftarrow (Sup + Inf)/2$ 

Si le mot se situe avant le point de comparaison, alors la borne supérieure change, la borne inférieure ne bouge pas.

 **Si** Mot < Dico(Comp) **Alors**  $Sup \leftarrow Comp - 1$ Sinon, c'est l'inverse  **Sinon** Inf  $\leftarrow$  Comp + 1  **FinSi** Fini ← Mot = Dico(Comp) ou Sup < Inf **FinTantQue Si** Mot = Dico(Comp) **Alors Ecrire** "le mot existe" **Sinon Ecrire** "Il n'existe pas" **Finsi Fin**